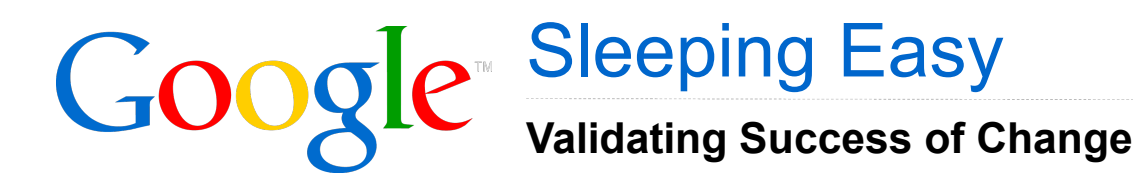

**Daniel Harrison** Network Engineer

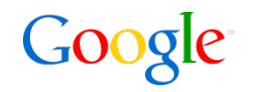

- **Example 2** … not a product launch
- ... not a packaged solution
- ... a discussion

*… of an idea we find useful and we think you might too*.

### Jet Ski Safety

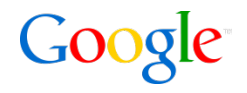

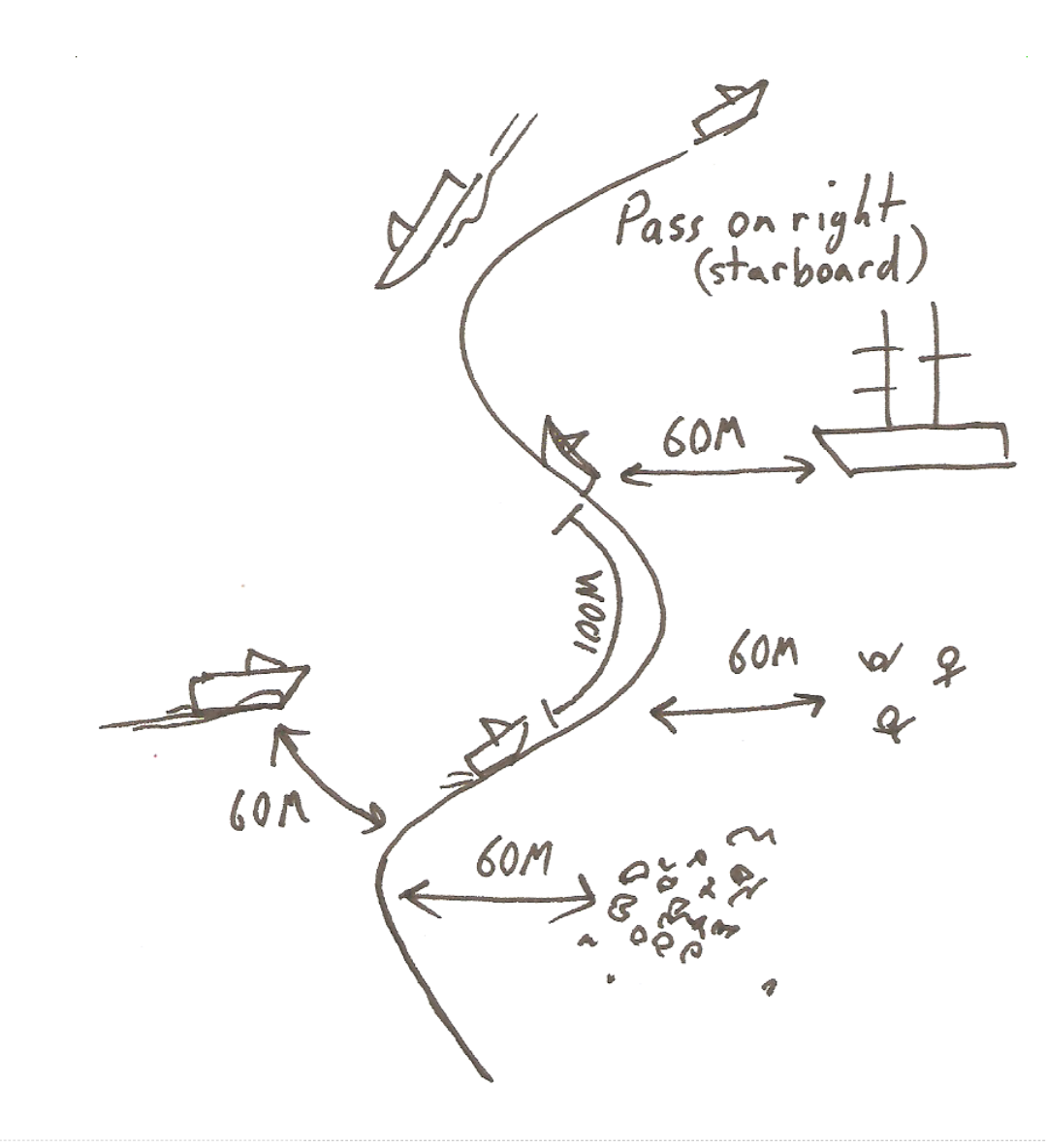

Google

How do we audit networks?

- Do we audit the static
- Do we audit the dynamic

### The Static Situation

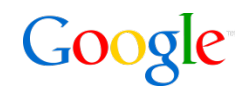

- Soluble
- Easy
- Unrealistic

#### Harro-Grasso Proposition

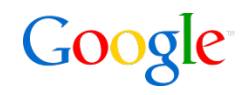

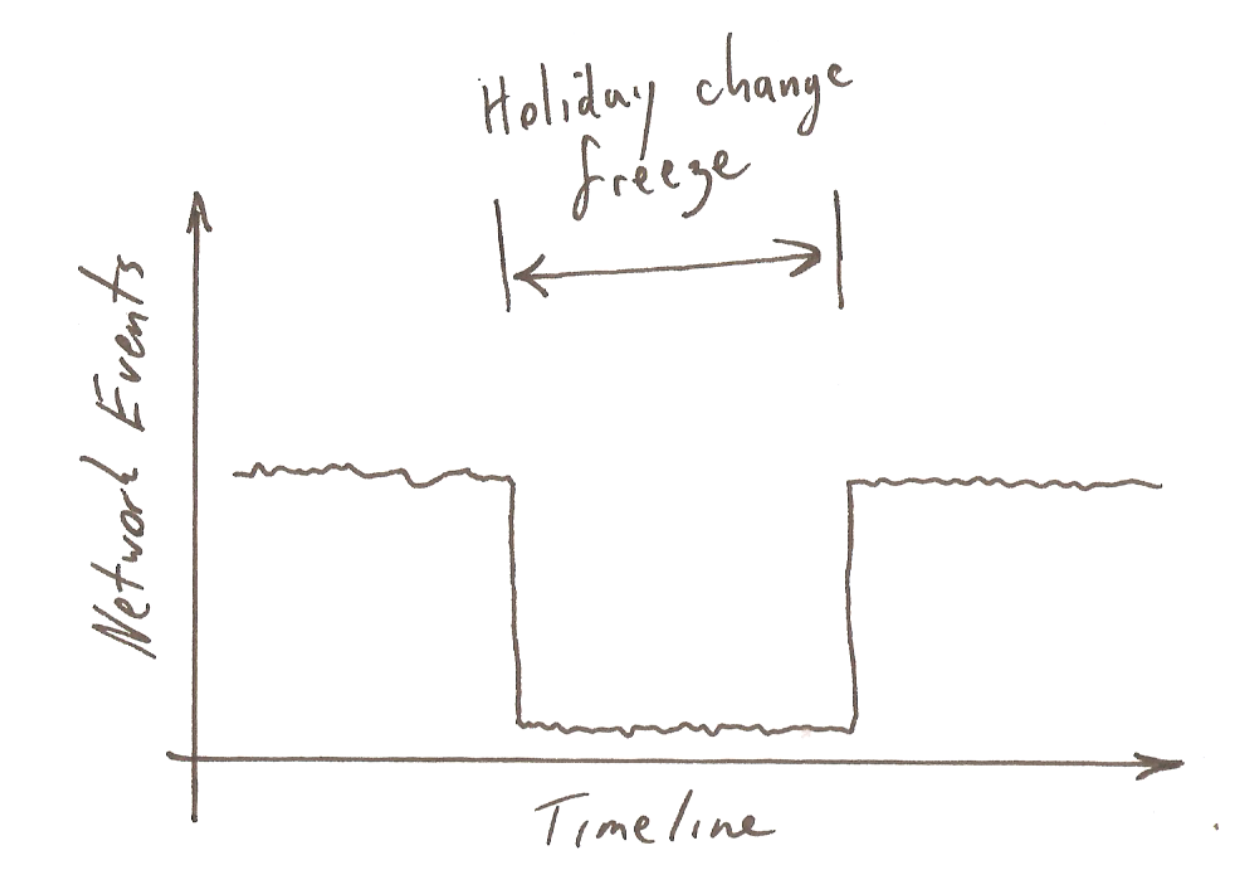

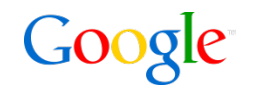

# *We have met the enemy and he is us.* - Walt Kelly

# Change Process

Part of the network life cycle

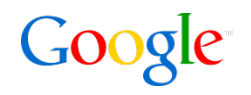

- Change is healthy
- Lowers the stability of the network

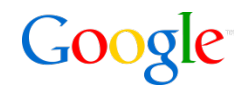

Change requests:

- **Impact assessment**
- Notification to impacted parties
- **Pre-change review**

Post change verification

- **Expected outcomes**
- Dashboards

### Distribution of Effort

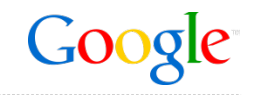

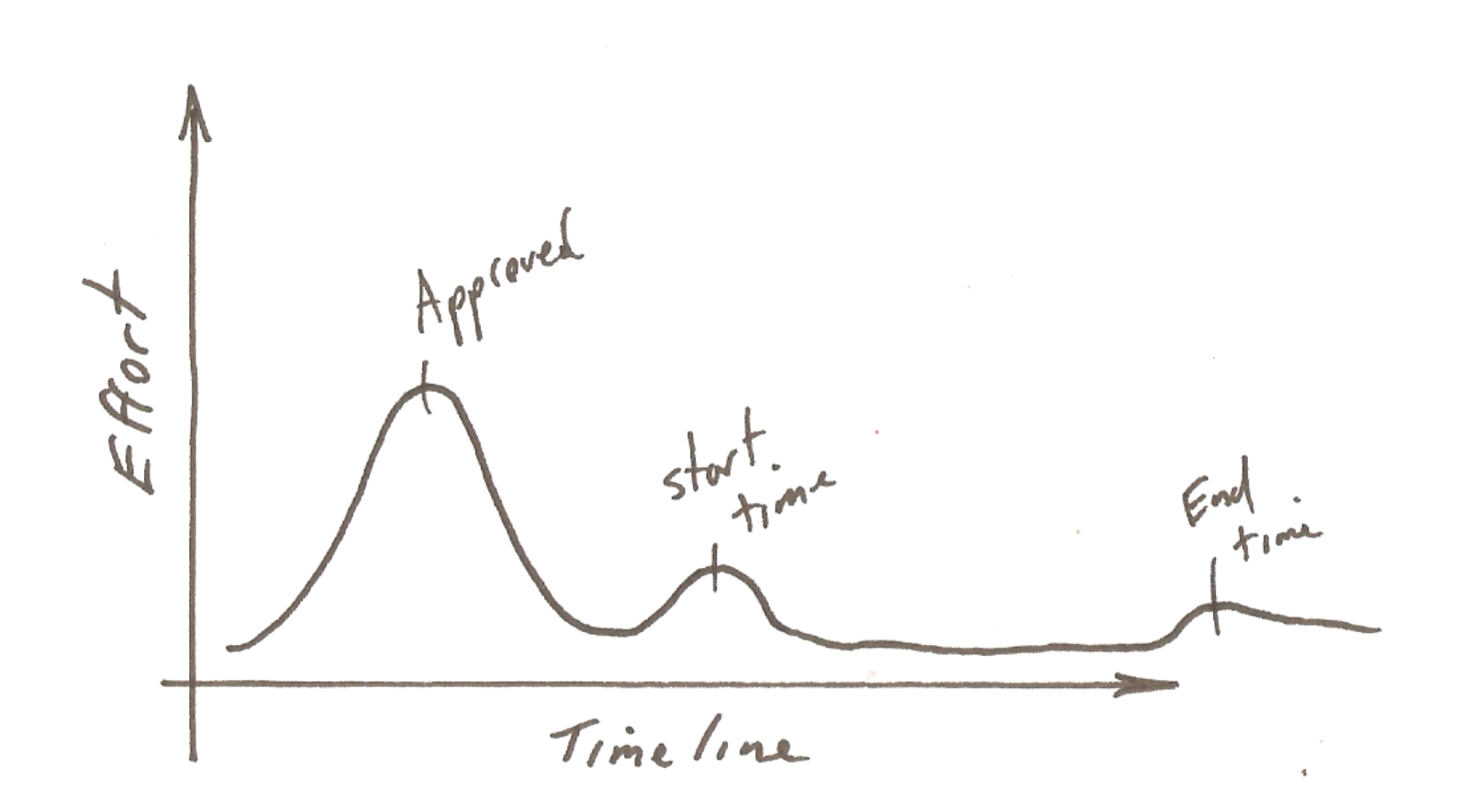

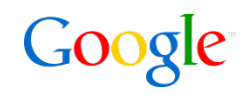

Disparity of effort between pre & post review

- Expected outcomes too narrow
- Dashboards too broad
- Undermined by:

– Time pressure

- Fatigue
- Emotion

Limited validation of intermediate stages

Alerting Suppressed during change

#### Preferred Distribution

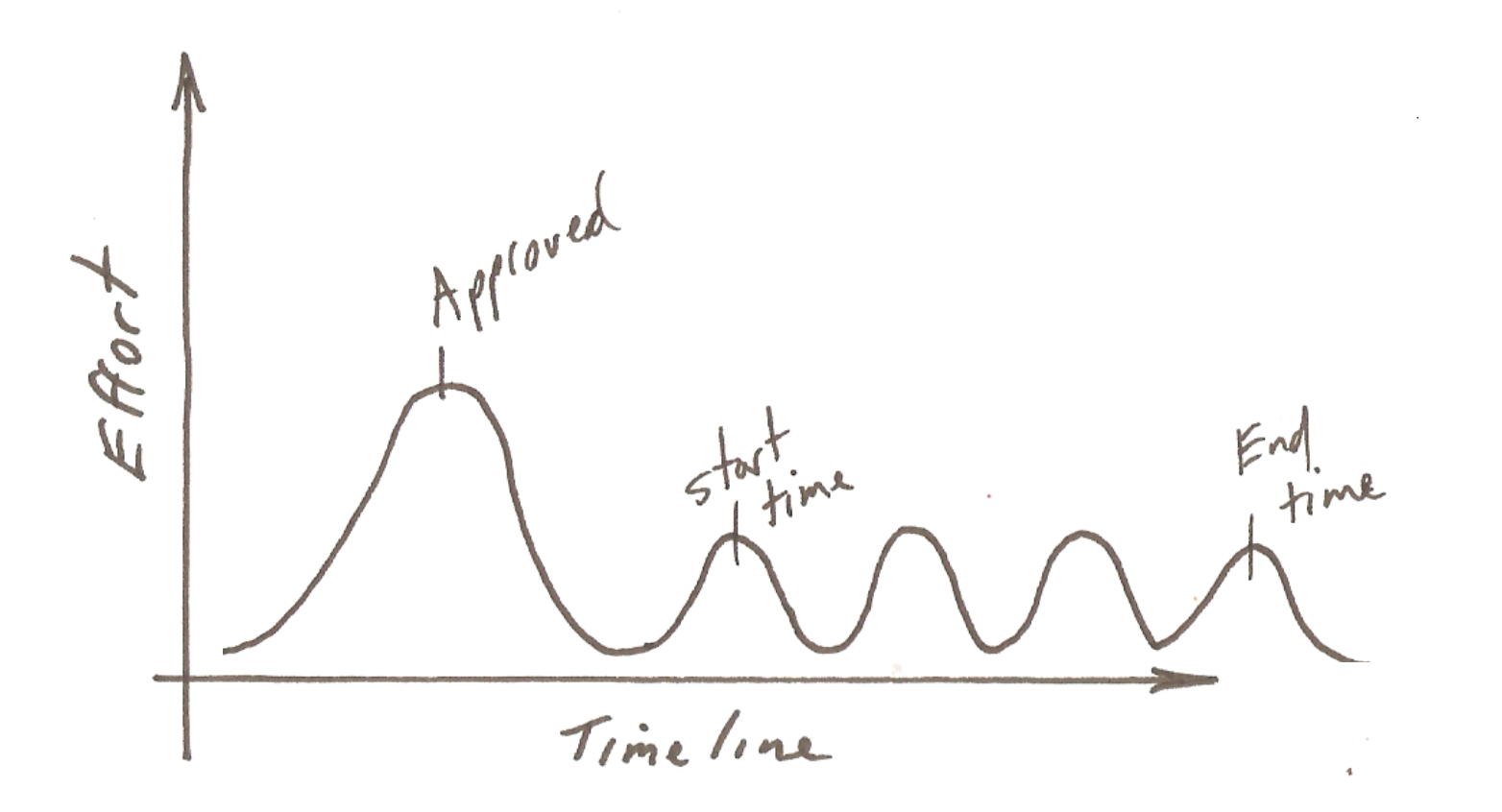

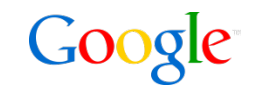

## Process Auditing

A Coders Approach

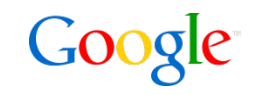

Unittests consist or four basic building blocks

- Test case Individual tests
- Test suite Collection of test cases
- Test fixture Setup and teardown housekeeping
- Test runner Runs and outputs test results

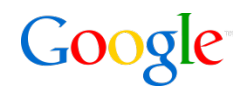

Unittest library provides assertions

- Assertions return a boolean result
	- **failUnless**
	- **failUnlessEqual**
	- **failIfEqual**
- **Inherit and add new assertions** 
	- **failUnlessPOST**
	- **failUnlessEBGP**
	- **failUnlessCorrectOS**
	- **failUnlessIntfUp**

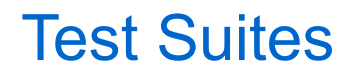

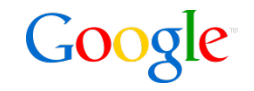

• Group tests to model process

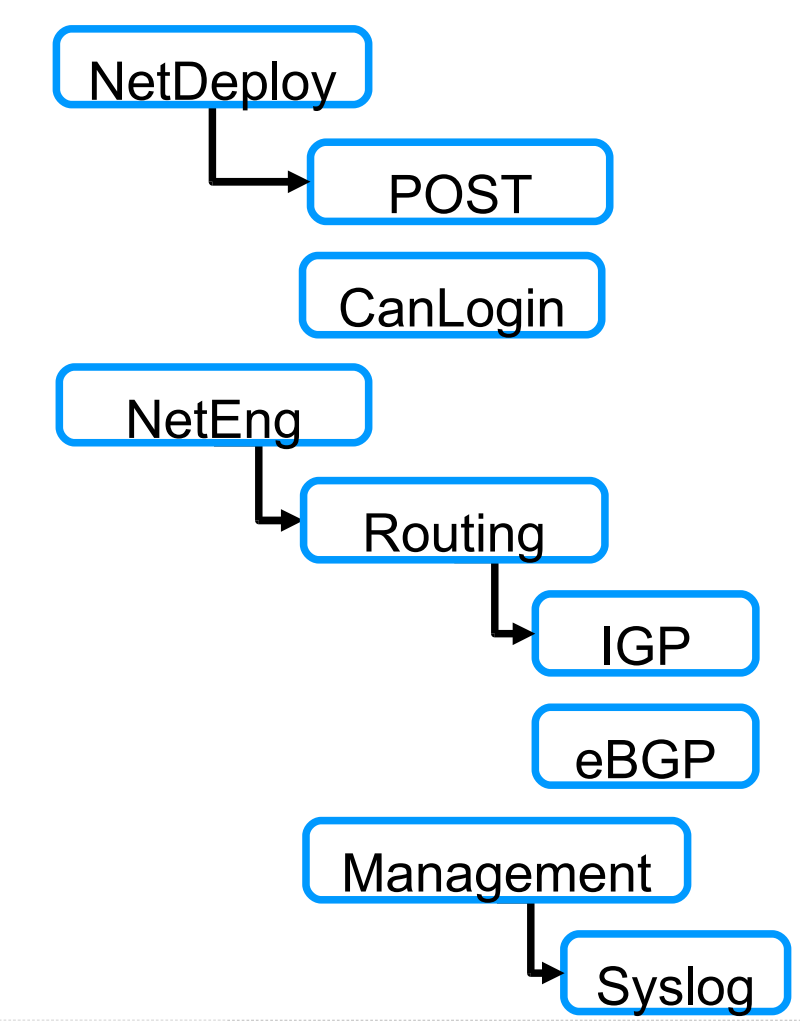

### Test Runner - Text

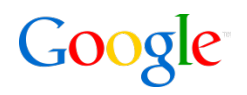

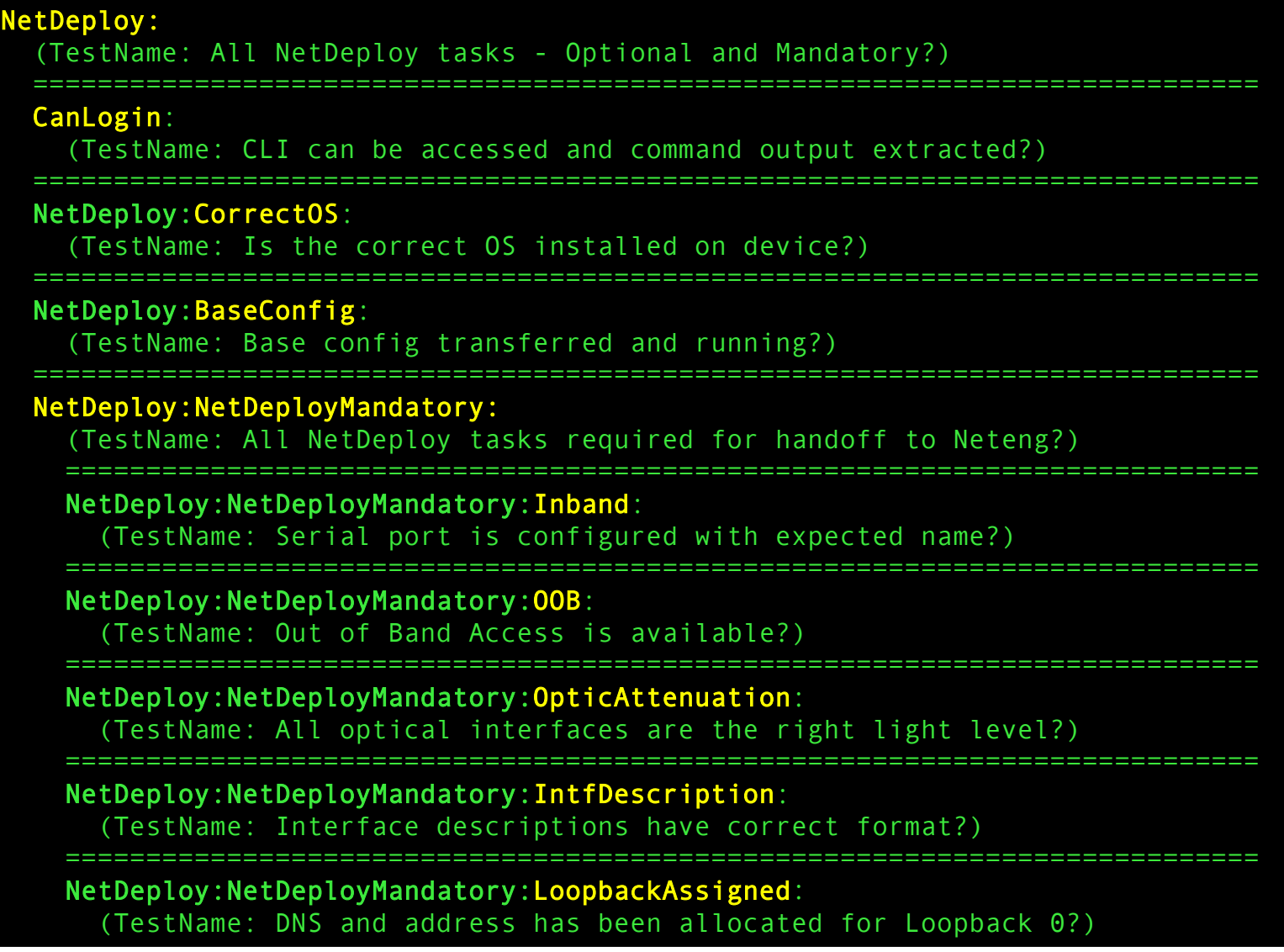

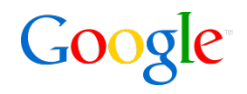

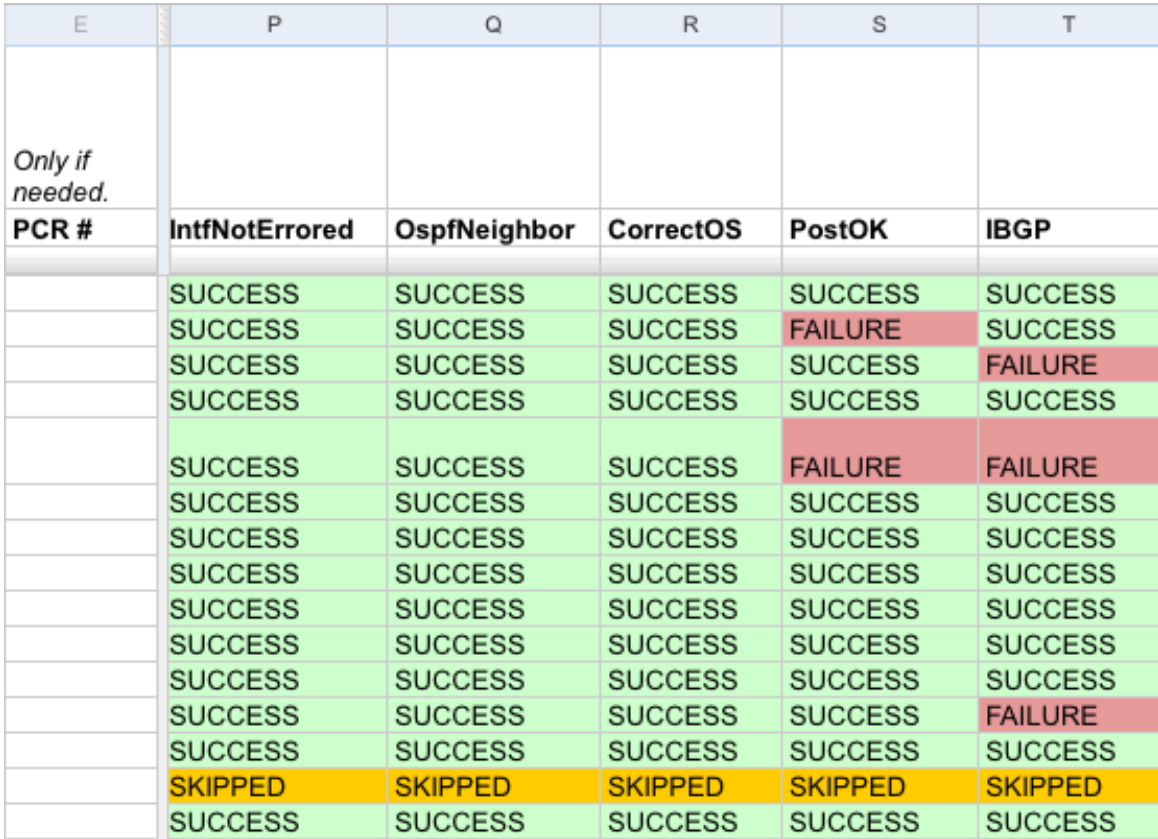

Google

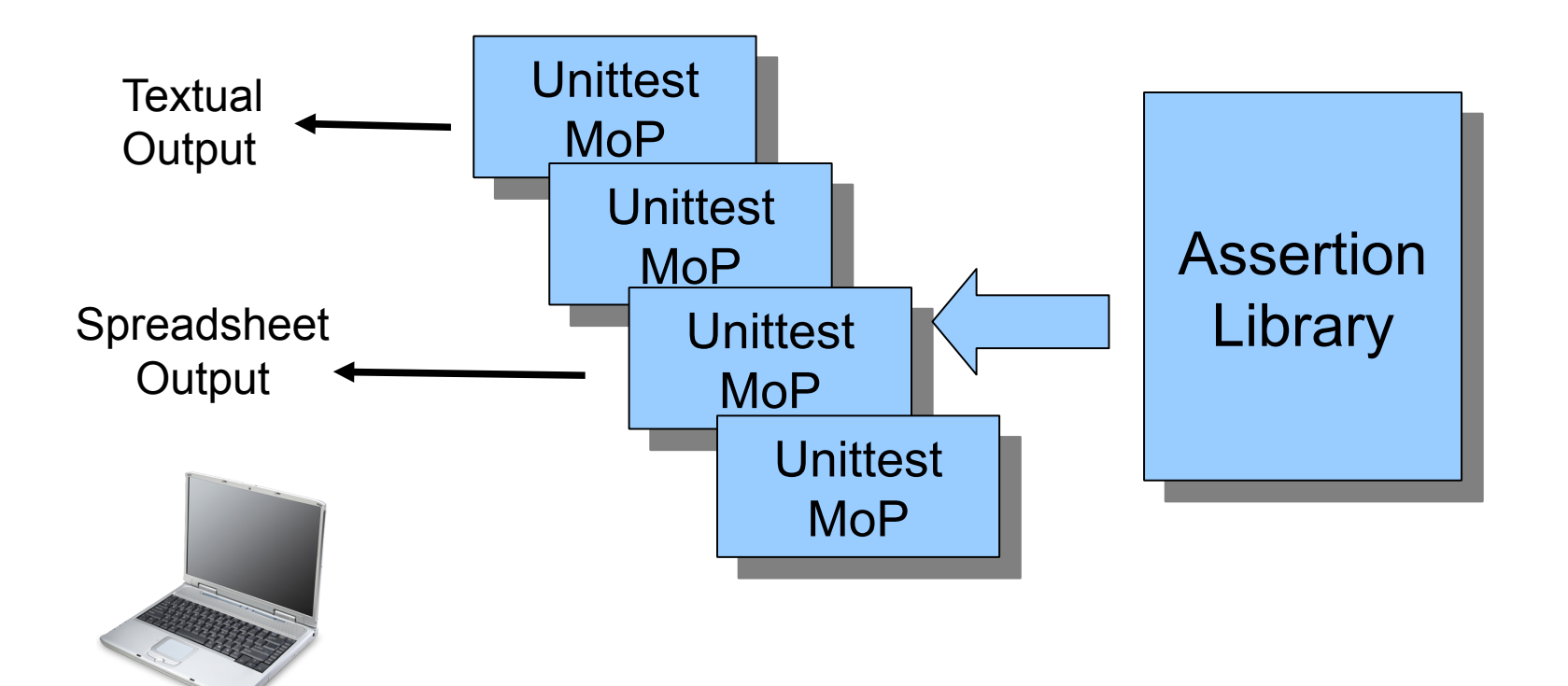

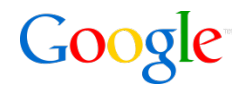

- Delta between then and now
- Sub elements assessed individually

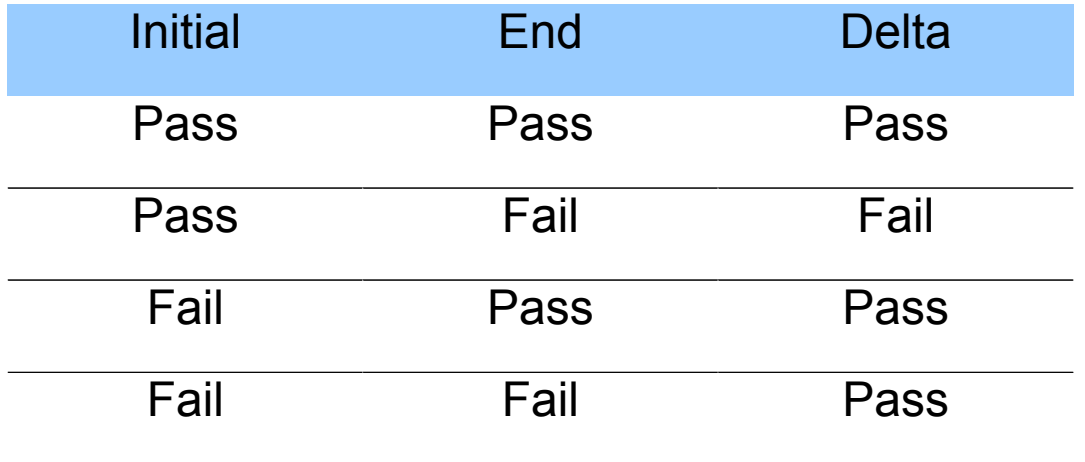

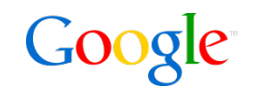

• Auditing changes can be applied to static elements for a retrospective assessment

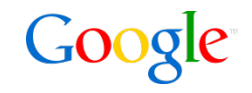

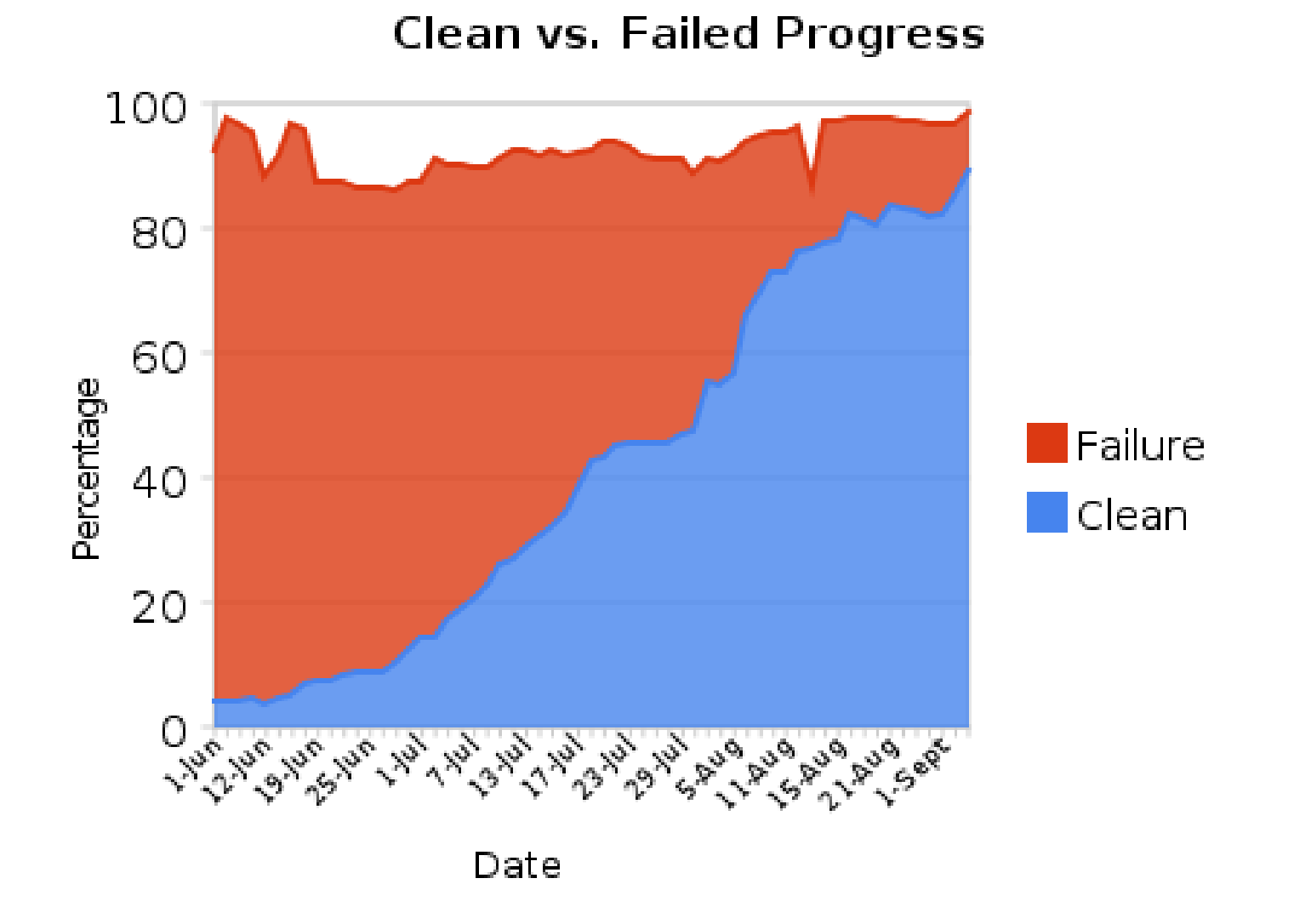

# Nuts & Bolts

In the engine room

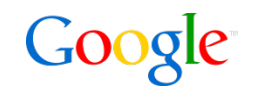

- CLI fetcher Retrieve command output from devices
- Cache responses Serve repeated requests from cache
- Filter

Parse semi-structured data into data structures!

**Snapshot** Assertion based on delta between iterations

#### **Backend**

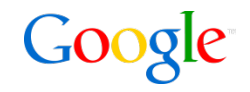

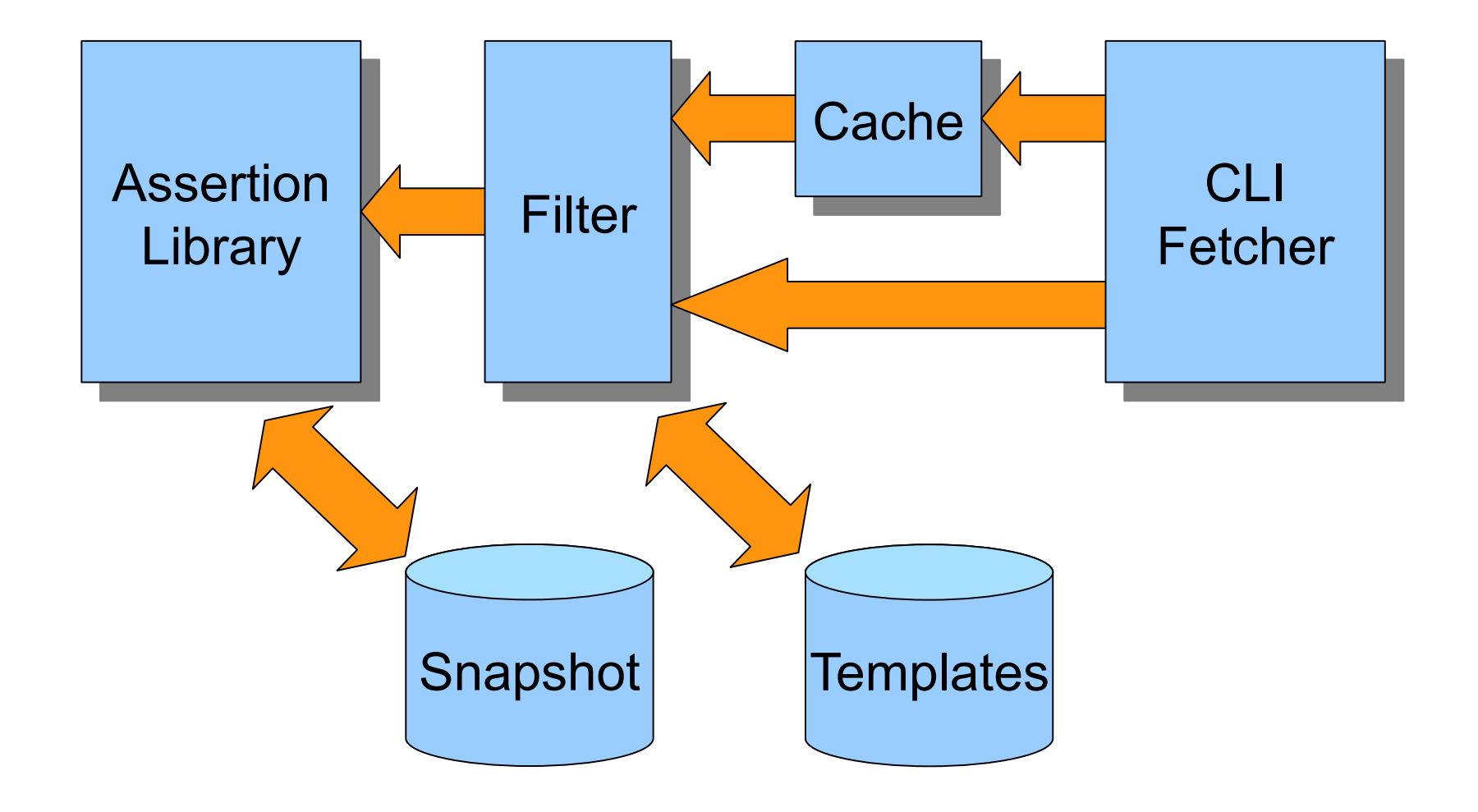

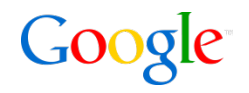

- PyUnit http://pyunit.sourceforge.net/pyunit.html
- Rancid http://www.shrubbery.net/rancid/
- Google Code
	- Spreadsheets API http://code.google.com/apis/spreadsheets/overview/
	- IP Address Library http://code.google.com/p/ipaddr-py/
	- Proto buffers http://code.google.com/apis/protocolbuffers/docs/overview.html

# Thank You!

Q&A